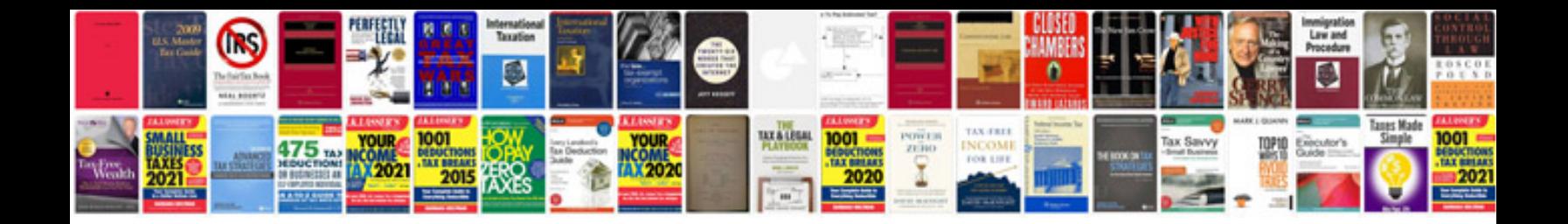

**Visa application form ds160**

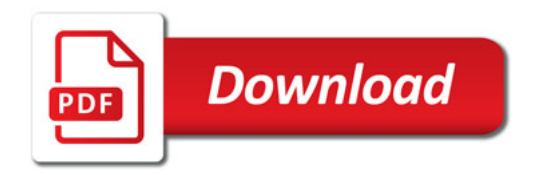

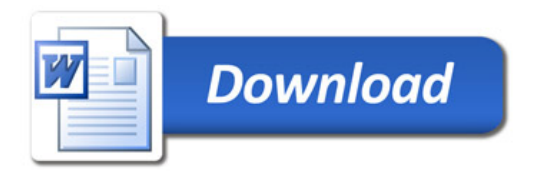